**Ultra PDF Tools Crack Free**

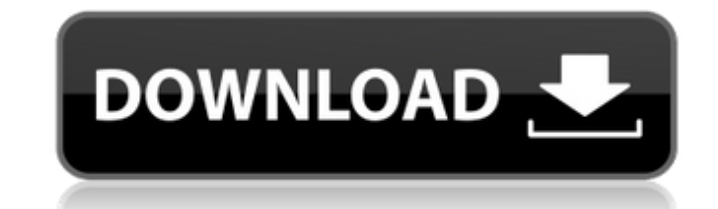

### **Ultra PDF Tools Crack**

Ultra PDF Tools is a program that comes packed with several features designed for PDF processing, including splitting and merging. The tool can be used by both novices and experienced individuals. The interface of the appl method is not supported. Batch processing is not possible. In case of PDF merging, all you have to do is specify the output directory and filename, in order to proceed with the task. In addition, you can split PDFs (e.g. b remove particular pages from the documents. The PDF processing tool requires a small amount of system resources (which is barely noticeable), has a good response time, quickly finishes a task and didn't freeze, crash or po available. On the other hand, the interface is outdated and you cannot change the program's behavior (e.g. enable Ultra PDF Tools to stay on top of other applications or to automatically open the output directory after the newbie. No matter if you just want to merge a handful of pages from several PDF documents, or have many PDF documents with the same layout, you need to use PDFMerge. PDFMerge is available for Windows, Macintosh, Linux and example, when you have some problems with a text or an element, the tool gives you some help on how to solve the problem. PDFMerge is completely free. PDFMerge for iOS is a great alternative to (or replacement for) iTextSh stamps, PDF signatures and the ability to add custom annotations to a PDF. PDFMerge is an iOS application that supports almost all file formats, including the new version of PDF (v2.0),

Ultra PDF Tools Cracked Accounts is a program that comes packed with several features designed for PDF processing, including splitting and merging. The tool can be used by both novices and experienced individuals. The inte "drag and drop" method is not supported. Batch processing is not possible. In case of PDF merging, all you have to do is specify the output directory and filename, in order to proceed with the task. In addition, you can sp file), as well as remove particular pages from the documents. The PDF processing tool requires a small amount of system resources (which is barely noticeable), has a good response time, quickly finishes a task and didn't f novices available. On the other hand, the interface is outdated and you cannot change the program's behavior (e.g. enable Ultra PDF Tools to stay on top of other applications or to automatically open the output directory a Product reviews, freeware, and tools you can use to analyze and optimize your computer for improved performance. Over the years, the PC has become a huge marketplace, and hundreds of thousands of programs are available to often difficult to pick which is the best software. To help you find the right software for your needs, the PCWorld software review team tests and ranks software on a number of criteria. We also brief you on the features o in general, please ask the PCWorld review team. PCWorld.com, and the PCWorld software review team, is not affiliated with any vendor or manufacturer. 09e8f5149f

 $1/3$ 

## **Ultra PDF Tools Crack Torrent (Activation Code) Download For PC**

## **Ultra PDF Tools Registration Code**

Ultra PDF Tools (is a program that comes packed with several features designed for PDF processing, including splitting and merging. The tool can be used by both novices and experienced individuals. The interface of the app method is not supported. Batch processing is not possible. In case of PDF merging, all you have to do is specify the output directory and filename, in order to proceed with the task. In addition, you can split PDFs (e.g. b remove particular pages from the documents. The PDF processing tool requires a small amount of system resources (which is barely noticeable), has a good response time, quickly finishes a task and didn't freeze, crash or po available. On the other hand, the interface is outdated and you cannot change the program's behavior (e.g. enable Ultra PDF Tools to stay on top of other applications or to automatically open the output directory after the will work 100% guaranteed for the full version to unlock. If you do not receive the license code, please contact us immediately via email. This is the best program for all types of license including OEM. Ultra PDF Tools Ge the license code, please contact us immediately via email. This is the best program for all types of license including OEM.Q: Are global variables used in jQuery? As an example I have the following (pseudo) code: \$(".butn"

## **What's New in the Ultra PDF Tools?**

The app is a PDF file merging tool that allows you to merge several PDF files into one single document. The program can split a PDF document into several pages, remove pages or even extract certain pages from the document. layout. You can import PDF documents using the file browser only. You cannot use the drag and drop method. The program lacks a batch processing functionality, as well as features for bookmarks, drawing tools, annotations, parts, remove pages or parts of a document or extract all pages of a document to a single file. The process of file merging requires a small system resources, has a fast response time, doesn't freeze, crash or pop up error this program before using it in real-life situations. The user guide is not that detailed, and some of the screenshots were out of date before our test. If you want to quickly merge several PDF files into one document, we and it will help you perform all PDF file processing activities quickly and efficiently. If you want to perform all those tasks, we recommend Ultra PDF Tools. Ultra PDF Tools Interface: The interface of the program is base The interface is outdated, and some of the application's features aren't suitable for the purposes of our tests. Hence, you should test this program before using it in real-life situations. The program has a few features, parts of a document or extract all pages of a document to a single file. The process of file merging requires a small amount of system resources, has a fast response time, doesn't freeze, crash or pop up errors during our

# **System Requirements For Ultra PDF Tools:**

Operating System: Windows 8 Processor: Intel Core 2 Duo 2.4 GHz Memory: 2 GB RAM Graphics: DirectX 9.0 Network: Broadband Internet connection Hard Disk: 8 GB available space How to Install: 1. Download the full ISO from ou onscreen 4. After installation, a window will appear that will ask you to restart

[https://facenock.com/upload/files/2022/06/QcGhy8XqSee5HmqBeGxB\\_08\\_e9fb0760b04922827aa9523011670f6a\\_file.pdf](https://facenock.com/upload/files/2022/06/QcGhy8XqSee5HmqBeGxB_08_e9fb0760b04922827aa9523011670f6a_file.pdf) <https://novinmoshavere.com/eyecure-crack-free-download-pc-windows-updated-2022/> <https://www.turksjournal.com/wp-content/uploads/2022/06/admdari.pdf> <http://horley.life/?p=10657> <https://openld.de/wp-content/uploads/2022/06/oldeyame.pdf> <https://conselhodobrasil.org/2022/06/08/vb-net-shoutcast-server-crack-free-win-mac-updated-2022/> [https://tunneldeconversion.com/wp-content/uploads/2022/06/Celframe\\_Office\\_Pro.pdf](https://tunneldeconversion.com/wp-content/uploads/2022/06/Celframe_Office_Pro.pdf) <http://www.bigislandltr.com/wp-content/uploads/2022/06/lazzglen.pdf> <http://www.xpendx.com/wp-content/uploads/2022/06/daylbla.pdf> [https://shapshare.com/upload/files/2022/06/at3XnXnJUEbuwXFSNEJQ\\_08\\_0e755c9a4d9e7de8f92885f9ebf753b7\\_file.pdf](https://shapshare.com/upload/files/2022/06/at3XnXnJUEbuwXFSNEJQ_08_0e755c9a4d9e7de8f92885f9ebf753b7_file.pdf) <http://launchimp.com/up2date-torrent-activation-code-mac-win/> [https://xcconcepts.com/wp-content/uploads/2022/06/Flazz\\_Music\\_Player\\_Crack\\_Full\\_Product\\_Key\\_PCWindows\\_2022Latest.pdf](https://xcconcepts.com/wp-content/uploads/2022/06/Flazz_Music_Player_Crack_Full_Product_Key_PCWindows_2022Latest.pdf) [https://blu-realestate.com/wp-content/uploads/2022/06/CodeMixerYellow\\_Crack\\_\\_Activation\\_Download\\_For\\_Windows.pdf](https://blu-realestate.com/wp-content/uploads/2022/06/CodeMixerYellow_Crack__Activation_Download_For_Windows.pdf) <https://nashvilleopportunity.com/network-administrator-039s-toolkit-free-download-winmac/> https://partsforwatch.com/wp-content/uploads/2022/06/Toonworks\_Deluxe\_Crack\_Activation\_Code\_With\_Keygen\_MacWin\_March2022.pdf <http://www.shpksa.com/scc-caption-decoder-download-for-pc/> [https://senelle.pl/wp-content/uploads/2022/06/IdolSoundLab\\_Crack\\_\\_Free\\_License\\_Key\\_Latest2022.pdf](https://senelle.pl/wp-content/uploads/2022/06/IdolSoundLab_Crack__Free_License_Key_Latest2022.pdf) <https://travellersden.co.za/advert/sysinfotools-photo-recovery-crack-x64-2022/> <https://aalcovid19.org/axpertsoft-pdf-booklet-creator-crack-keygen-for-lifetime-free/> <http://www.4aquan.com/wp-content/uploads/2022/06/chriroze.pdf>